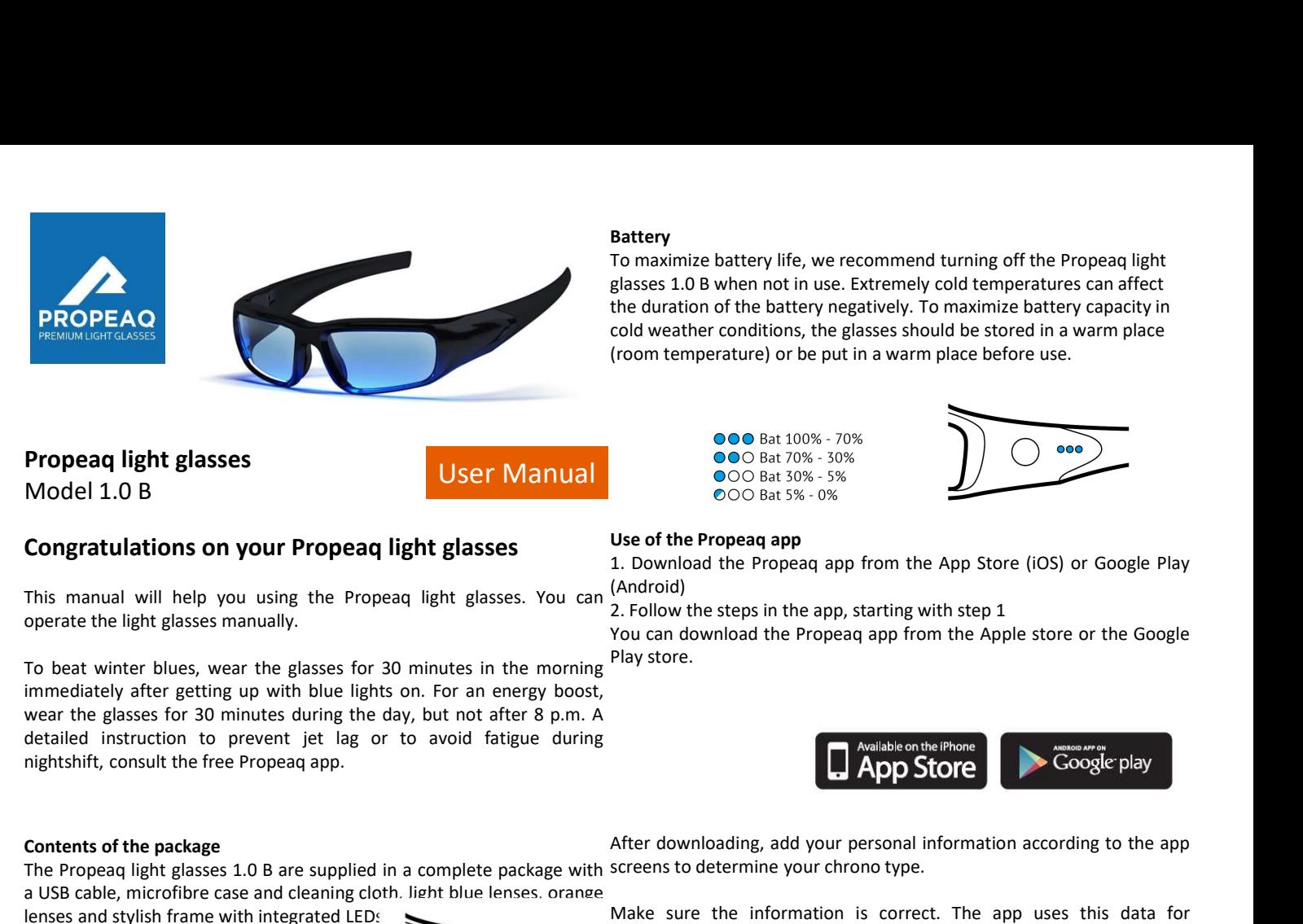

## Propeaq light glasses

Model 1.0 B

**PROPEAO**<br>
Cold weather conditions, the glasses<br>
Contents of the batter solutions on your Propeaq light glasses<br>
Contents of the Propeaq app<br>
This manual will help you using the Propeaq light glasses<br>
Concerns of the Prope **Propeaq light glasses** 1.0 B are supplied in a complete package with screent to determine your chromoton is correct. The app uses that determine the package the substitutions on your Propeaq light glasses 1.0 B are suppl From temperature) or be put in a warm place before use.<br> **Propeaq light glasses**<br>
Model 1.0 B<br> **Congratulations on your Propeaq light glasses**<br> **Congratulations on your Propeaq light glasses**<br> **Congratulations on your Pro Propeaq light glasses**<br> **Congratulations on your Propeaq light glasses**<br> **Congratulations on your Propeaq light glasses**<br> **Congratulations on your Propeaq light glasses**<br> **Congratulations on your Propeaq light glasses**<br>

User Manual

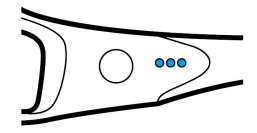

**Battery** 

**Battery**<br>
To maximize battery life, we recommend turning off the Propeaq light<br>
glasses 1.0 B when not in use. Extremely cold temperatures can affect<br>
the duration of the battery negatively. To maximize battery capacity Battery<br>
To maximize battery life, we recommend turning off the Propeaq light<br>
glasses 1.0 B when not in use. Extremely cold temperatures can affect<br>
the duration of the battery negatively. To maximize battery capacity in<br> (Android) Battery<br>
To maximize battery life, we recommend turning off the Propeaq light<br>
glasses 1.0 B when not in use. Extremely cold temperatures can affect<br>
the duration of the battery negatively. To maximize battery capacity in

To maximize battery life, we recommend turning off the Propeaq light glasses 1.0 B when not in use. Extremely cold temperatures can affect the duration of the battery negatively. To maximize battery capacity in cold weather conditions, the glasses should be stored in a warm place

(room temperature) or be put in a warm place before use.

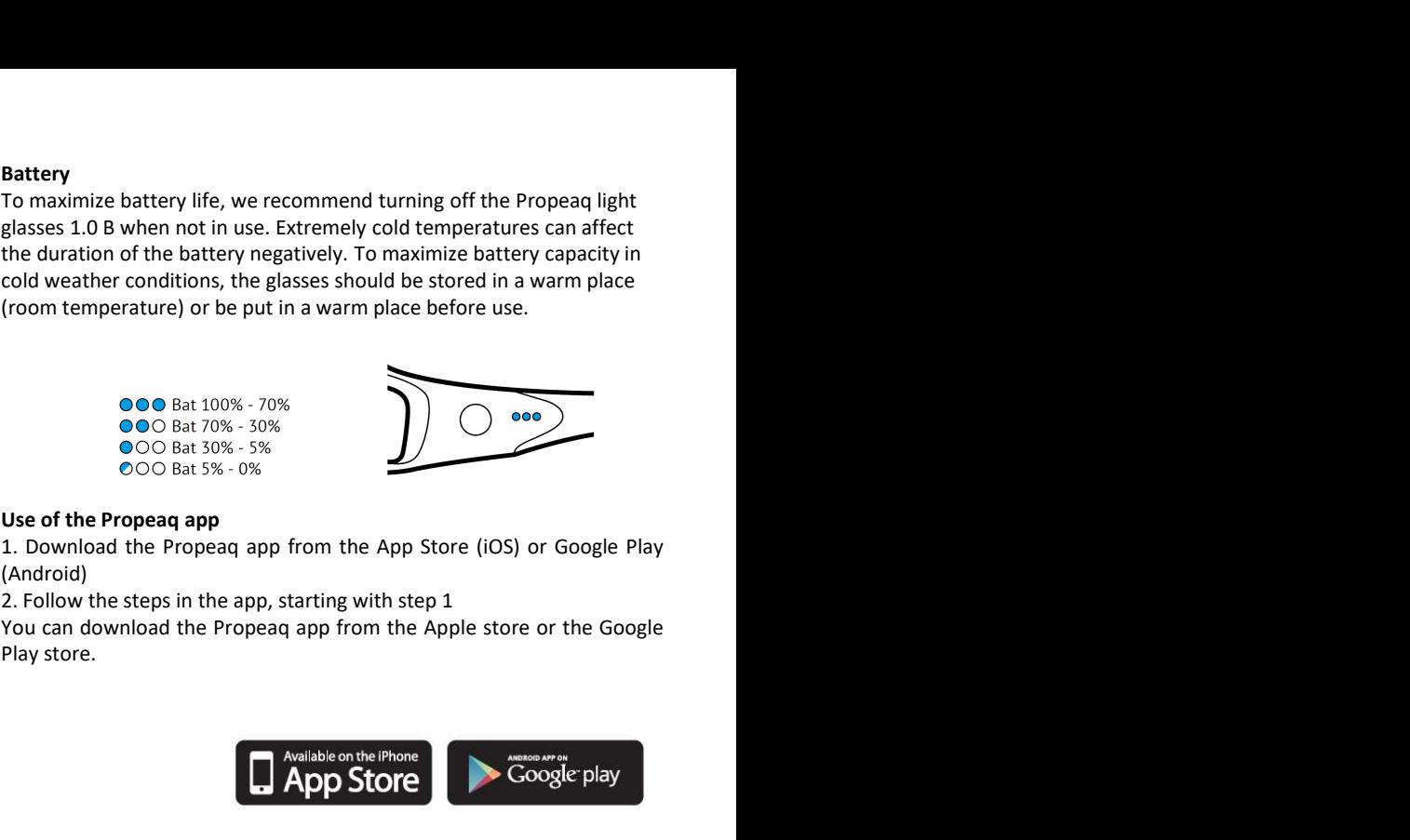

On the inside of the frame of the glasses you will find the on/off button, the battery

indicator light and the micro-USB port.

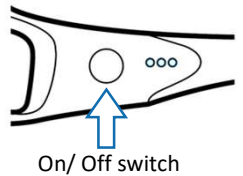

Before use

Before using the Propeaq light glasses 1.0 B, charge the battery first. Function | Action

1. Insert the micro USB cable into the device.

1. Insert the micro OSB cable into the device.<br>2. Connect the other end, the USB, directly to a PC or an adapter and the light connect it to the power supply.

Contents of the package<br>
USI The Propeaq light glasses 1.0 B are supplied in a complete package with screens to determine your<br>
USI calculations in order to get and the pricordibre case and cleaning cloth. link blue lenses Connect it to the process in the set of the term of the blue particle in the consideration of the particle in the term of the particle section of the consideration in the state of the state of the state of the state of the The Propeaq light glasses 1.0 B are open presented by the state of the light glasses 1.0 B and the only of the translation of the content of the content of the fraction of the fraction of the fraction of the method of the a) Character and of the light and the light cases and cleaning cion. Inter bines is an offer to generate a per<br>
Don the inside of the frame of the glasses you<br>
Will find the on/off button, the battery<br>
Will find the on/off On the inside of the frame of the plasses you<br>
will metallight the origin of the origin of the transformation, the baltery first denoted by the origin of the property of the property indicate the principal part of the prop On the inside of the fame of the glasses of the denta of the place and the blocked / filtered. The blocked / filtered. The blocked / filtered. The blocked / filtered. The blocked / filtered. The blocked / filtered. The con with matcher end of the the method of the state of the state of the content of the the orange better when the orange of the the orange of the state of the state of the state of the state of the state of the state of the st **Example the light ghasses are the light ghasses are removed by the state of the light defined with the light defined with the light defined with the light defined with the micro USB collection and the device.<br>
1. Insert t** Switch of<br>3. Charge the glasses until the battery indicator (next to the on/off<br>button) indicator that the battery is fully sharped. If the battery is button) indicates that the battery is fully charged. If the battery is  $\frac{\text{the light}}{\text{Battery}}$ completely discharged, charging takes approximately 2 hours. Thereafter, the period of use is approx. 2 hours; it may be somewhat

shorter at the beginning.

Use the blue-light glasses if you have been prescribed blue light of the Warning

After downloading, add your personal information according to the app<br>screens to determine your chrono type.<br>
Make sure the information is correct. The app uses this data for<br>
calculations in order to generate a personal u screens to determine your chrono type.<br>
Make sure the information is correct. The app uses this data for<br>
calculations in order to generate a personal user schedule.<br>
To use the app, we also refer you to the Propeaq supp Make sure the information is correct. The app uses this data for<br>calculations in order to generate a personal user schedule.<br>To use the app, we also refer you to the Propeaq support page:<br>WWW.propeaq.com/support<br>Manual ope calculations in order to generate a personal user schedule.<br>
To use the app, we also refer you to the Propeaq support page:<br> **Kanual operation**<br>
The table gives an overview of the use of the Propeaq light glasses 1.0 B.<br> 1. Download the Propeaq app from the App Store (iOS) or Google Play<br>
Action Color Coostel Play<br>
2. Follow the steps in the app, starting with step 1<br>
2. Follow the steps in the app, starting with step 1<br>
You can download Switch off  $\left| \right|$  1 x briefly press the  $\left| \right|$  The blue ligh on/offbutton on/offbutton glasses are turned off The blue light goes off, the Battery | Press the on/off | The batte button for 2 seconds button for 2 seconds Illuminate for a few seconds The battery indicator lights

the light button for 1 second

(when the device is charged)

The blue light comes on

Turn on Press the on/off

- 
- 
- environment.

To change the lenses, push the lens from the outside to the inside on the Disclaimer To change the lenses, push the lens from the outside to the inside on the **pisclaimer**<br>side off the glasses. See figure 1. Place your thumb on the outside of the <sub>The information in this document is subject to chang</sub>

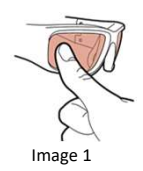

image 2.

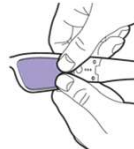

# lens and push the lens out of the frame. To place a new lens, place the any obligation on the part of the seller. Not a single one guarantee or account, explicit or nose of this property of the nose hidge and proce the lon nose side of the lens on the inside of the nose bridge and press the lens implicit, is made regarding quality, accuracy or suitability for a specific purpose of this<br>document. All liability of whatever nature that ensues t into the frame until you hear a click. This requires some force the first under no circumstances is the manufacturer liable for direct, indirect, special, incidental or few times. The lenses and the frame cannot be damaged<br>hy these acts Hold the frame and the frame and the state of documentation, even if advised about the possibility of such damage. The content of this by these acts. Hold the frame and<br>document is copyrighted. All rights are reserved. No part of this manual may be multiplied or<br>document is copyrighted. All rights are reserved. No part of this manual may be multiplied or your thumbs as indicated on and accument is copyrighted. All rights are reserved. No part of this manual may be multiplied or<br>transferred, in which way and for which purposes, without explicit written permission. Example and passes are in the plasses and the fight of the leading the plasses of you have been prescribed blue light of the light of the version of the the Propeaq light glasses 1.0 B in traffic or in other benefited in t Turn on<br>
The blue light comes on<br>
the light<br>
solution for 1 second<br>
the light<br>
solution in this domenastic tores the main of the blue light goes off, the<br>
Battery<br>
Press the cho/off<br>
button for 2 seconds<br>
lluminate for a f any objects on the part of the seller. Not a single one guarantee or accounts of the seller.<br>
The blue light goes of f, the the light on/offbutton disases are turned off<br>
Enterty Press the on/off The battery indicator ligh including the studient of the stellar that is made regarding quality, or suitably the regarding or suitably the regarding or suitably the regarding the regarding the regarding the regarding the regarding the regarding the Switch off  $\pm$  x briefly press the The blue lightt goes off, the the light<br>
between the conformed term of the statery indicator lights<br>
check button for 2 seconds lilluminate for a few seconds<br>
(when the device is charge Under no circumstances is the manufacturer liable for direct, indirect, special, incidental or consequential damages are turned off<br>
check<br>
the light of the sattery indicator lights<br>
check<br>
consequently the mastery indicator light<br>
consequent<br>
After 30 minutes, the light glasses turn off by themselves.<br> **Warning**<br>
• documentation, the light glasses are content of the device of the positive of the device is changed.<br>
After 30 minutes, the light glasses turn off by themselves.<br> **Warning**<br>
• Do not use the Propeaq light glasses 1.0 B lon Example 1971 and the state or the state or the state of are are respected. All the state or a few seconds<br> **Example 19.** The notice state is controlled to a few seconds<br> **Example 19.** The notice state is controlled to a fe check<br>
button for 2 seconds<br>
(when the device is charged)<br>
After 30 minutes, the light glasses turn off by themselves.<br> **Warning**<br>
• Do not use the Propeaq light glasses 1.0 B longer than intended. In<br>
most cases, that is (when the device is charged)<br> **Starting**<br> **Example 1988** • Do not use the Propeaq light glasses 1.0 B longer than intended. In<br>
most cases, that is 30 minutes.<br>
Do not use the Propeaq light glasses 1.0 B in traffic or in o 1 (when the evote is changed)<br>
1 (when the evote is changed)<br>
1 (when the evotes of the root of the root of their conditions:<br>
1 (b) conditions: that is 30 minutes.<br>
1 (b) conditions: that appear in the represed light glas After 30 minutes, the light glasses turn off by themselves.<br>
Warning<br>
• Do not use the Propeaq light glasses 1.0 B longer than intended. In<br>
most cases, that is 30 minutes.<br>
• Do not use the Propeaq light glasses 1.0 B in

the duration of the battery negatively. To maximize battery capacity in<br>
cold weather conditions, the glasses should be stored in a warm place<br>
(room temperature) or be put in a warm place before use.<br>
<br> **COO** Bat 50% - 50 com temperature) or be put in a warm place before use.<br>
(room temperature) or be put in a warm place before use.<br>
<br> **So Co** Bat 100% - 70%<br> **So Co** Bat 10% - 70%<br> **So Co** Bat 10% - 70%<br>
<br> **So Co** Bat 10% - 70%<br>
<br> **So Co** B **COLO Bat 100%** - 70%<br> **COLO Bat 70%** - 50%<br> **COLO Bat 50%** - 50%<br> **COLO Bat 50%** - 50%<br> **U.S.** Follow the steps in the app, starting with step 1<br>
You can download the Propeaq app from the App Store (iOS) or Google Play<br>
Y **Calculations in the state of the Propead app from the App Store (iOS) or Google Play<br>
Coo Bat 3% - 0%<br>
Use of the Propead app from the App Store (iOS) or Google Play<br>
(Android)<br>
(Android)<br>
2. Follow the steps in the app, Example 20** Bat 100% - 70%<br> **Example 20** Bat 30% - 50%<br> **Example 20** Bat 30% - 5%<br> **U.S.** Chlow the app app from the App Store (iOS) or Google Play<br>
(Android)<br>
You can download the Propeaq app from the Apple store or the

www.propeaq.com/support

### Manual operation

The table gives an overview of the use of the Propeaq light glasses 1.0 B.